## NTP サービス

「日付と時刻」を自動的に合わせてくれる(同期する)「NTP サーバーの変更」の手順です。

## サーバ名 ntp.josai.ac.jp

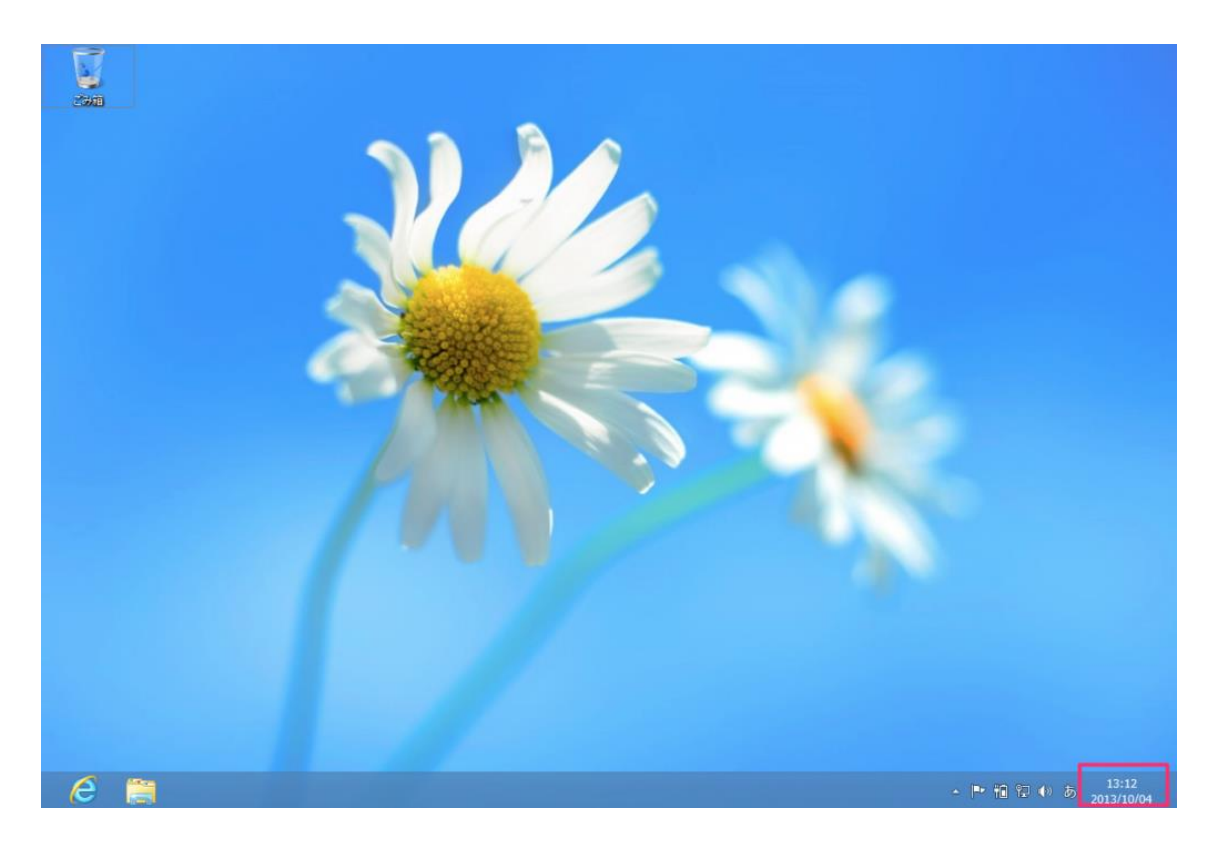

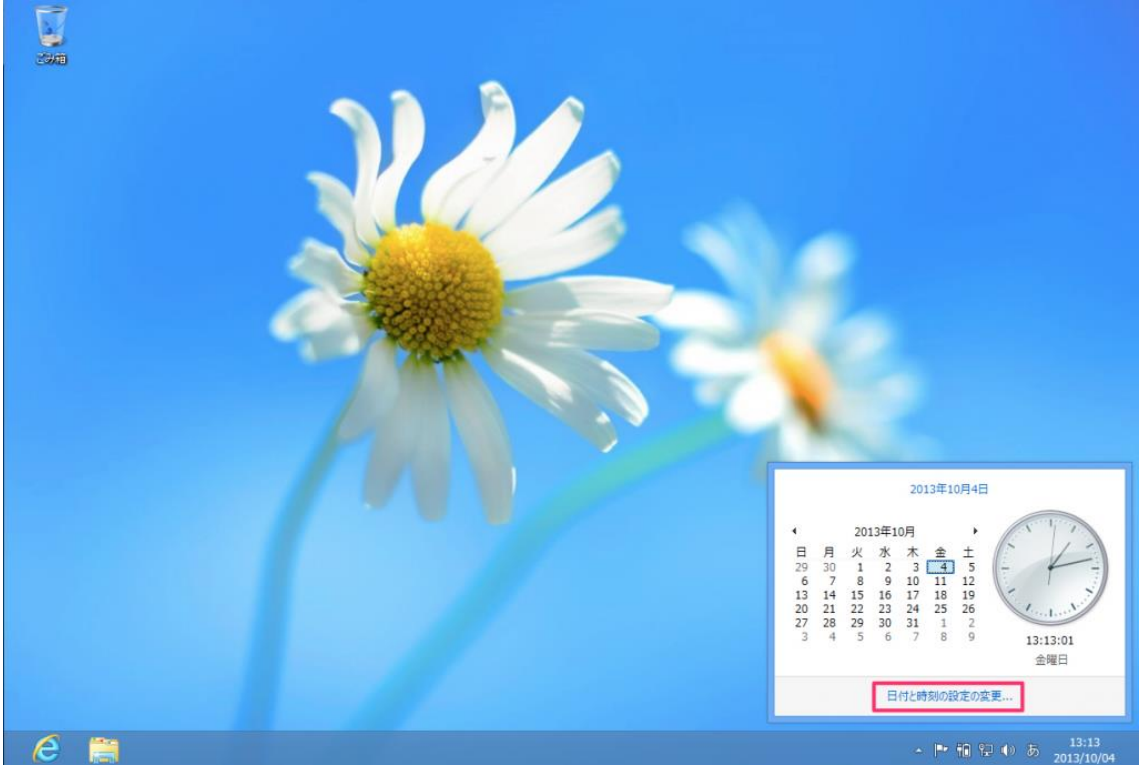

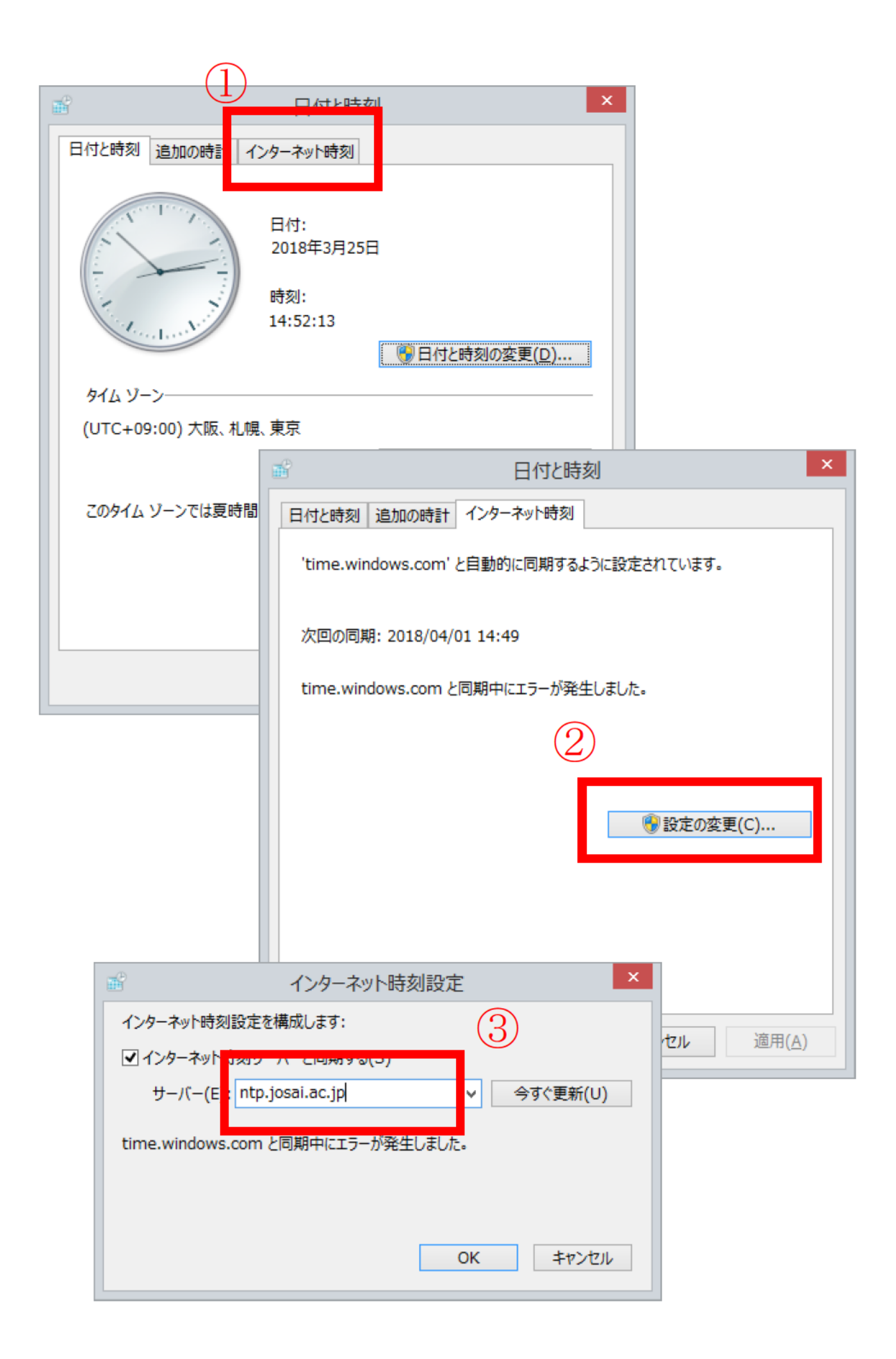